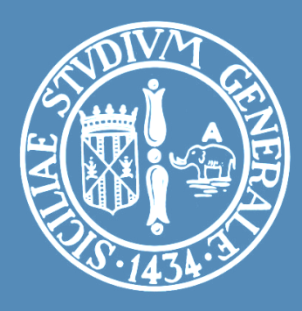

### LABORATORIO: INTRODUZIONE AI MICROCONTROLLORI STM32 NUCLEO

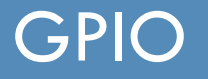

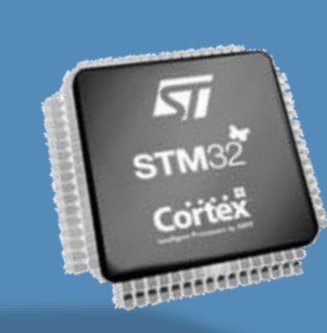

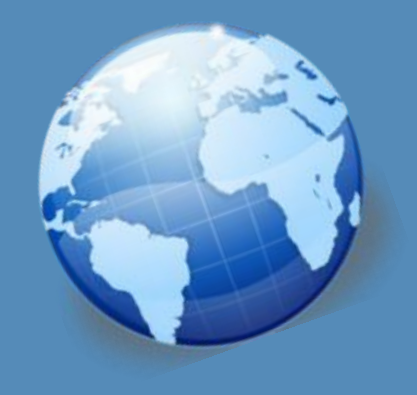

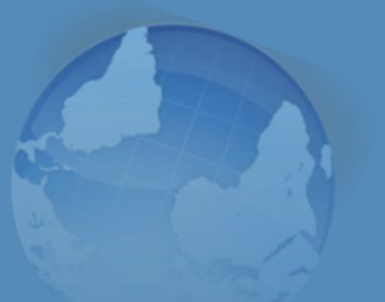

### Ing. Antonino Raucea

**1**

antonino.raucea@dieei.unict.it

# Configuration Registers

- **2**
- $\Box$  In order to use a peripheral, its configuration register must be set
- Registers are memory location (usually 1, 2 or 4 bytes long) where each single bit has a specific meaning
- $\Box$  Each peripheral has its own configuration registers.
- $\Box$  Each register has a reserved name. They are listed and detailed in datasheets

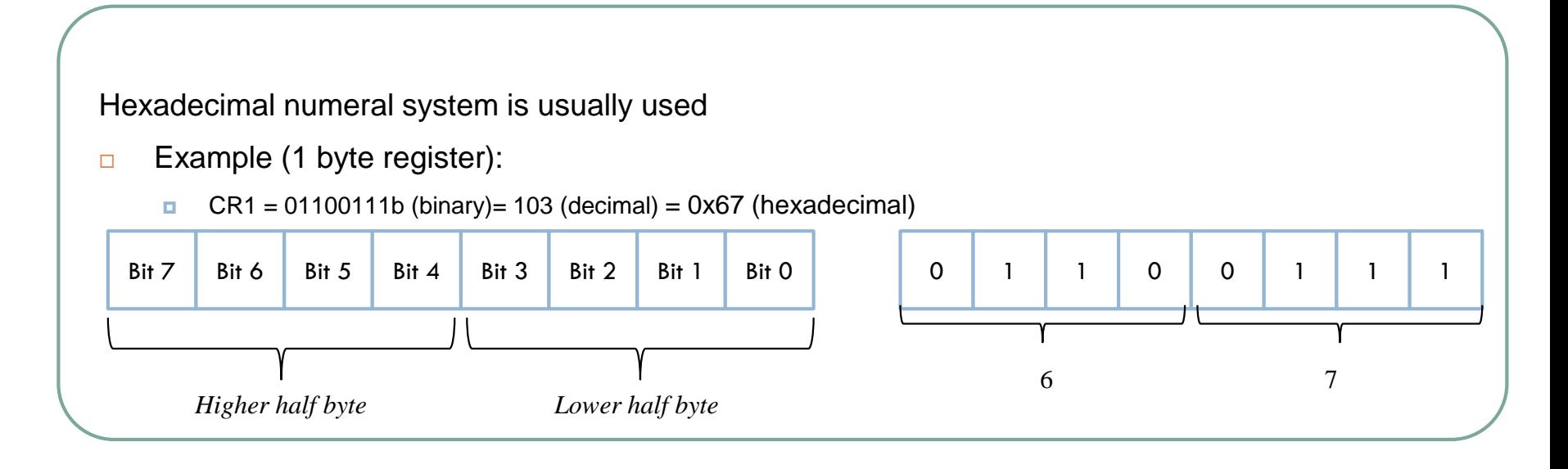

### Ports

- General Purpose I/O Ports are standard peripherals for communication from/to outside .
- $\Box$  They can be configure as input or output
- □ Several GPIO pins are divided into PORTS (usually 8 or 16 pins): PortA, PortB, etc.
- Example:
	- Port A pin 0, Port A pin1, ... Port A pin 15 (some pin may be missing)

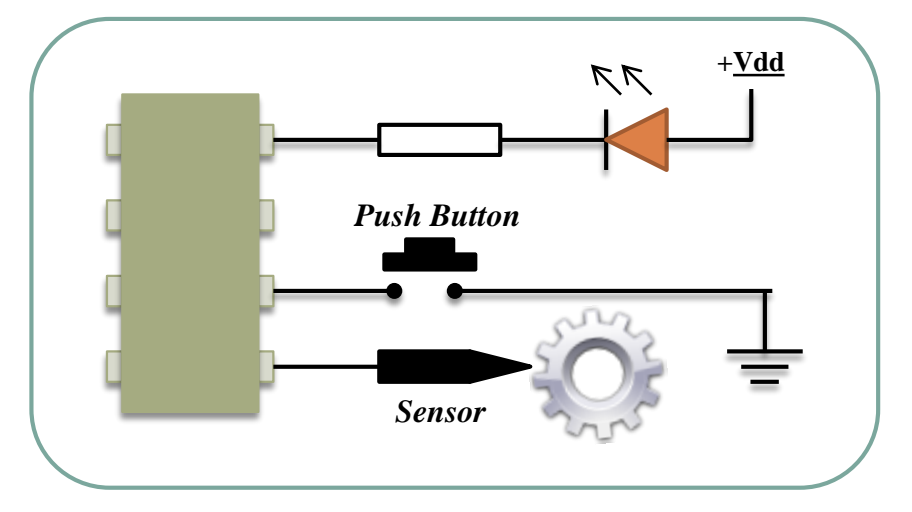

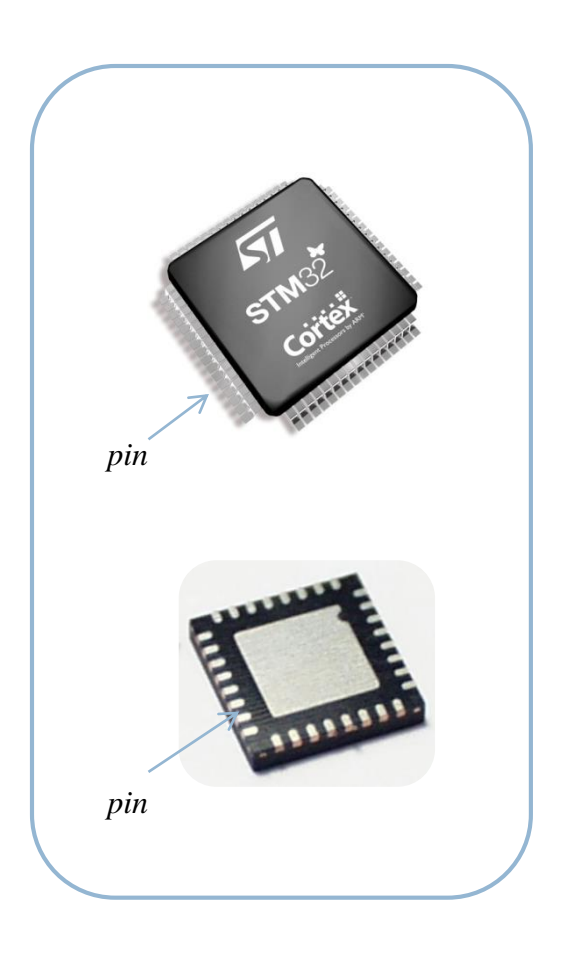

## GPIO Functional Description

- **4**
- $\Box$  Each port bit of the general-purpose I/O (GPIO) ports can be individually configured by software in several modes:
	- Input floating
	- Input pull-up
	- Input-pull-down
	- Analog
	- Output open-drain with pull-up or pull-down capability
	- Output push-pull with pull-up or pull-down capability
	- Alternate function push-pull with pull-up or pull-down capability
	- Alternate function open-drain with pull-up or pull-down capability
- $\Box$  By means of configuration registers atomic read/modify/accesses to any of the GPIO registers is allowed.

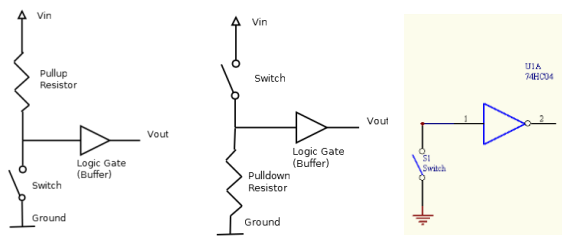

### GPIO Registers

#### **I/O port control registers**

- GPIOx\_MODER, I/O mode (input, output, AF, analog)
- GPIOx OTYPER, output type (pushpull or open-drain)
- GPIOx OSPEEDR, speed
- GPIOx\_PUPDR, the pullup/pull-down whatever the I/O direction

#### **I/O port data registers**

**D** GPIOX IDR

The data input through the  $I/O$  are stored into the input data register, a read-only register

#### **D** GPIOx ODR

stores the data to be output, it is read/write accessible

#### **I/O data bitwise handling**

#### GPIO<sub>x</sub> BSRR

To each bit in GPIOx\_ODR, correspond two control bits in GPIOx\_BSRR: BS(i) and BR(i).

When written to 1, bit BS(i) **sets** the corresponding ODR(i) bit. When written to 1, bit BR(i) **resets** the ODR(i) corresponding bit.

### Alternate Functions features

- $\Box$  Most of the peripherals shares the same pin (like USARTx\_TX, TIMx\_CH2, I2Cx\_SCL, SPIx\_MISO, EVENTOUT…)
- **D** Alternate functions multiplexers prevent to have several peripheral's function pin to be connected to a specific  $1/O$  at a time.

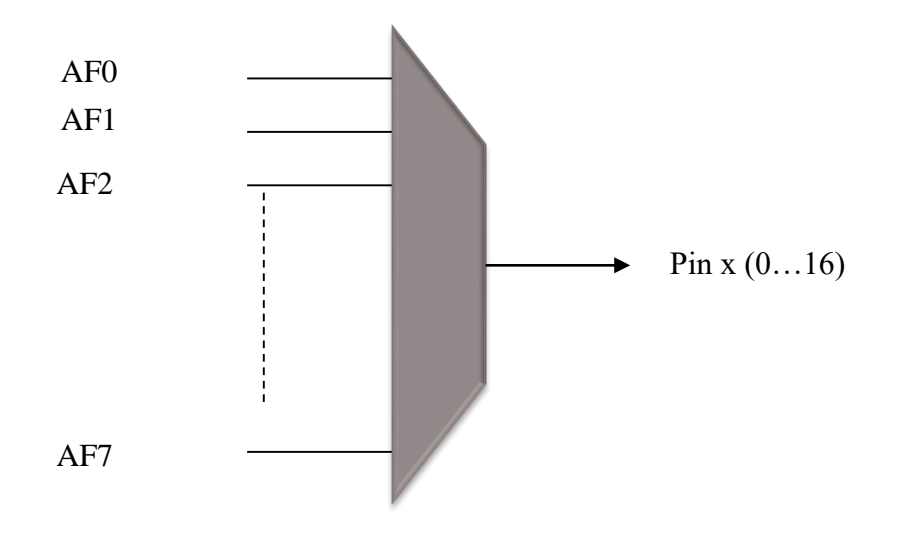

## GPIO Configuration Modes

**7**

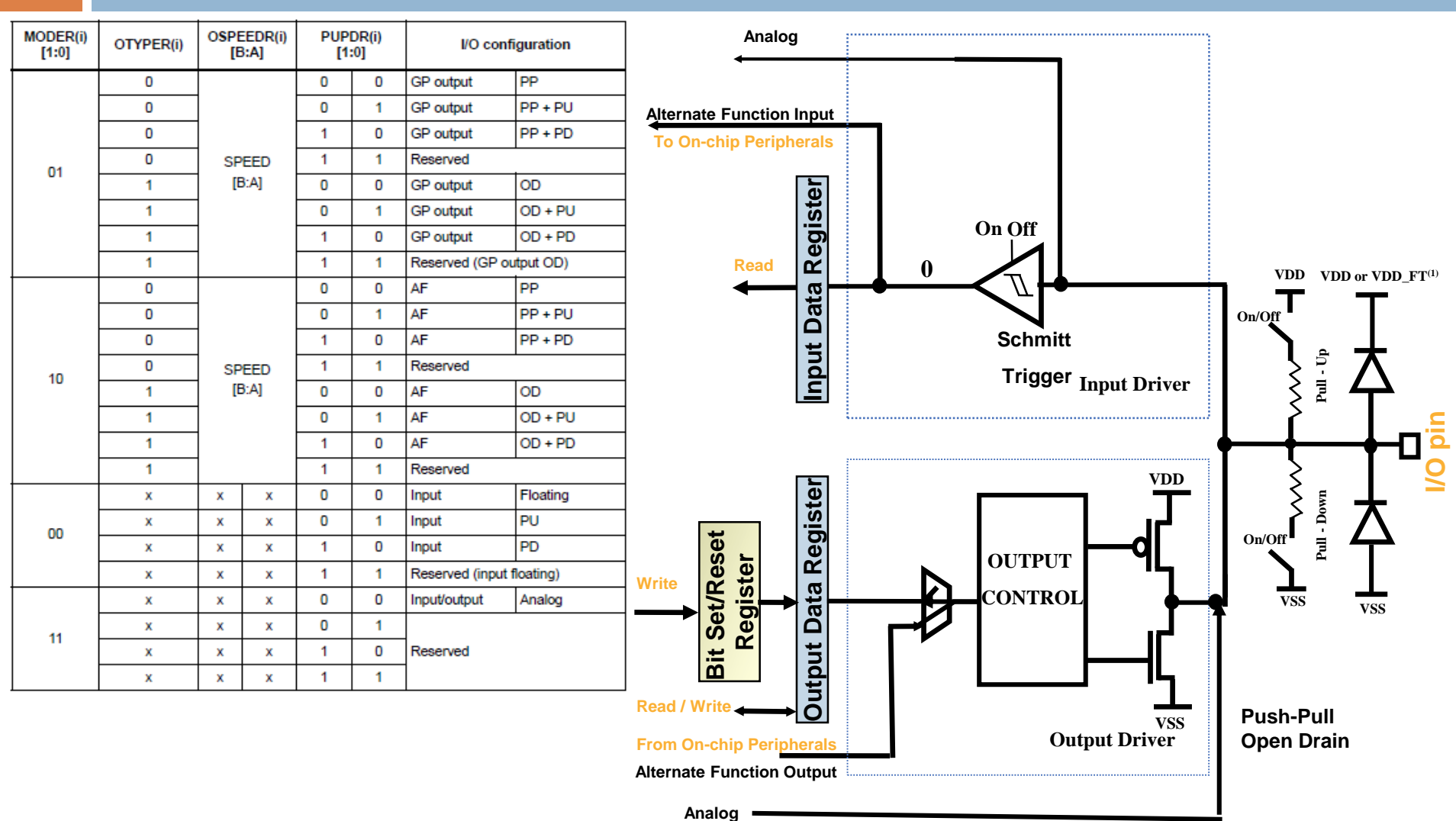

\* In output mode, the I/O speed is configurable through OSPEEDR register: 2MHz, 10MHz or 50MHz

(1) VDD\_FT is a potential specific to five-volt tolerant I/Os and different from VDD.

### Basic Structure of a Standard I/O Port Bit

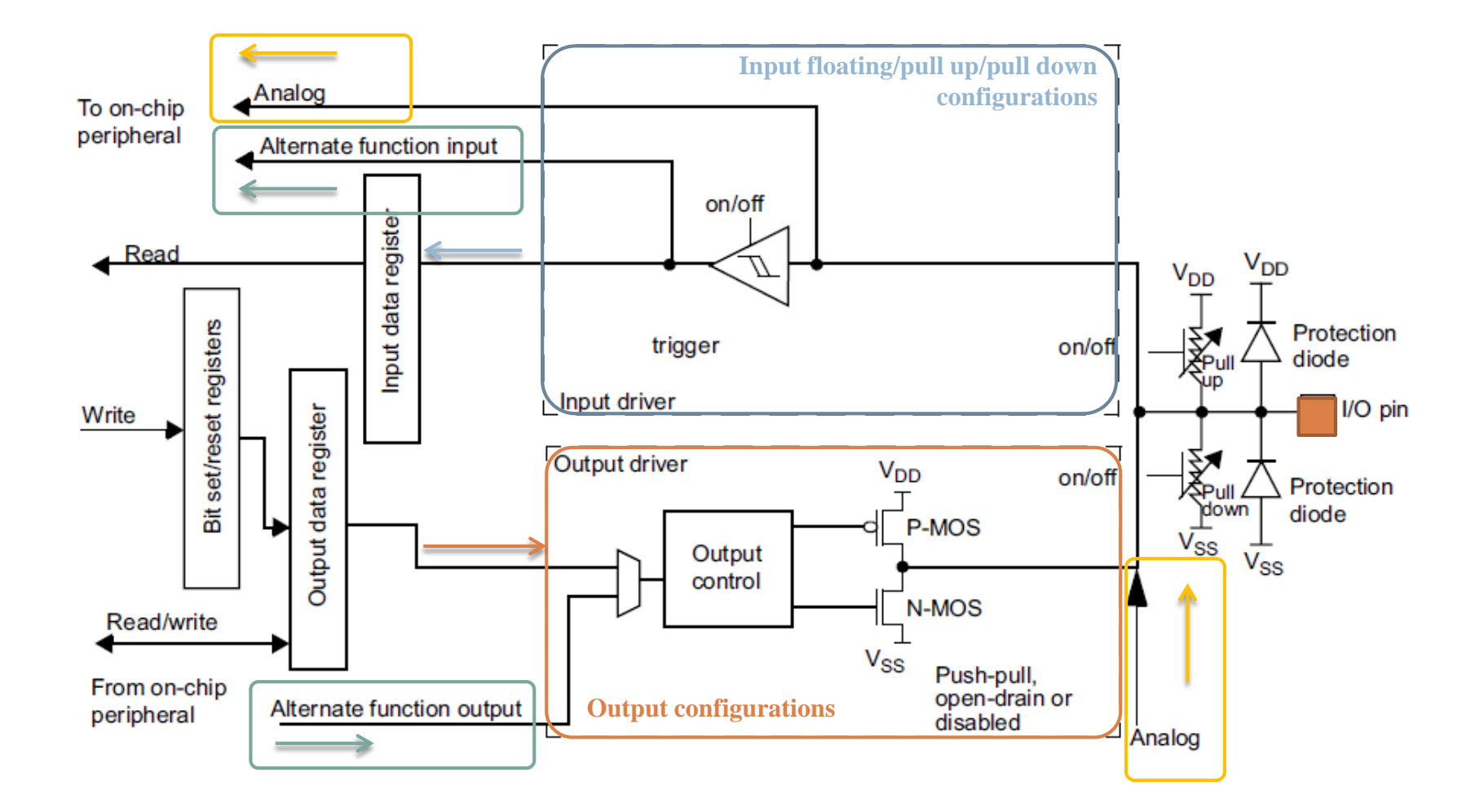

## STM32 Configuration Example

#### **9**

#### STM32 libraries allows to configure easily peripherals.

```
 Configure GPIO PC11 & PC12 as Output Push-Pull
    GPIO InitTypeDef GPIO InitStructure; /* Pointer to a GPIO InitTypeDef structure that
                                                  contains the configuration information for the 
                                                  specified GPIO peripheral */
    GPIO_InitStructure.GPIO_Pin = GPIO_Pin_11 | GPIO_Pin_12; /* Specifies the GPIO pins to be 
                                                                         configured \rightarrow Two GPIO pins selected*/
    GPIO InitStructure.GPIO Mode = GPIO Mode Out PP; /* Specifies the operating mode for the selected
                                                              pins \rightarrow Output push-pull */GPIO InitStructure.GPIO Speed = GPIO Speed 50MHz; /* Specifies the speed for the selected pins */
    GPIO Init(GPIOC, GGPIO InitStructure); /* Send command, configure GPIOs<sup>*</sup>/
```
**D** where **GPIO** InitTypeDef is defined as:

```
typedef struct {
 uint16 t GPIO Pin; \frac{1}{2} /* Specifies the GPIO pins to be configured. */
 GPIOSpeed_TypeDef GPIO_Speed; /* Specifies the speed for the selected pins.*/
 GPIOMode TypeDef GPIO Mode; \frac{1}{2} /* Specifies the operating mode for the selected pins.*/
} GPIO_InitTypeDef;
```